# **Distribution EOLE - Scénario #20022**

# **Pouvoir utiliser Roundcube avec un serveur SMTP distant**

30/03/2017 14:12 - Philippe Caseiro

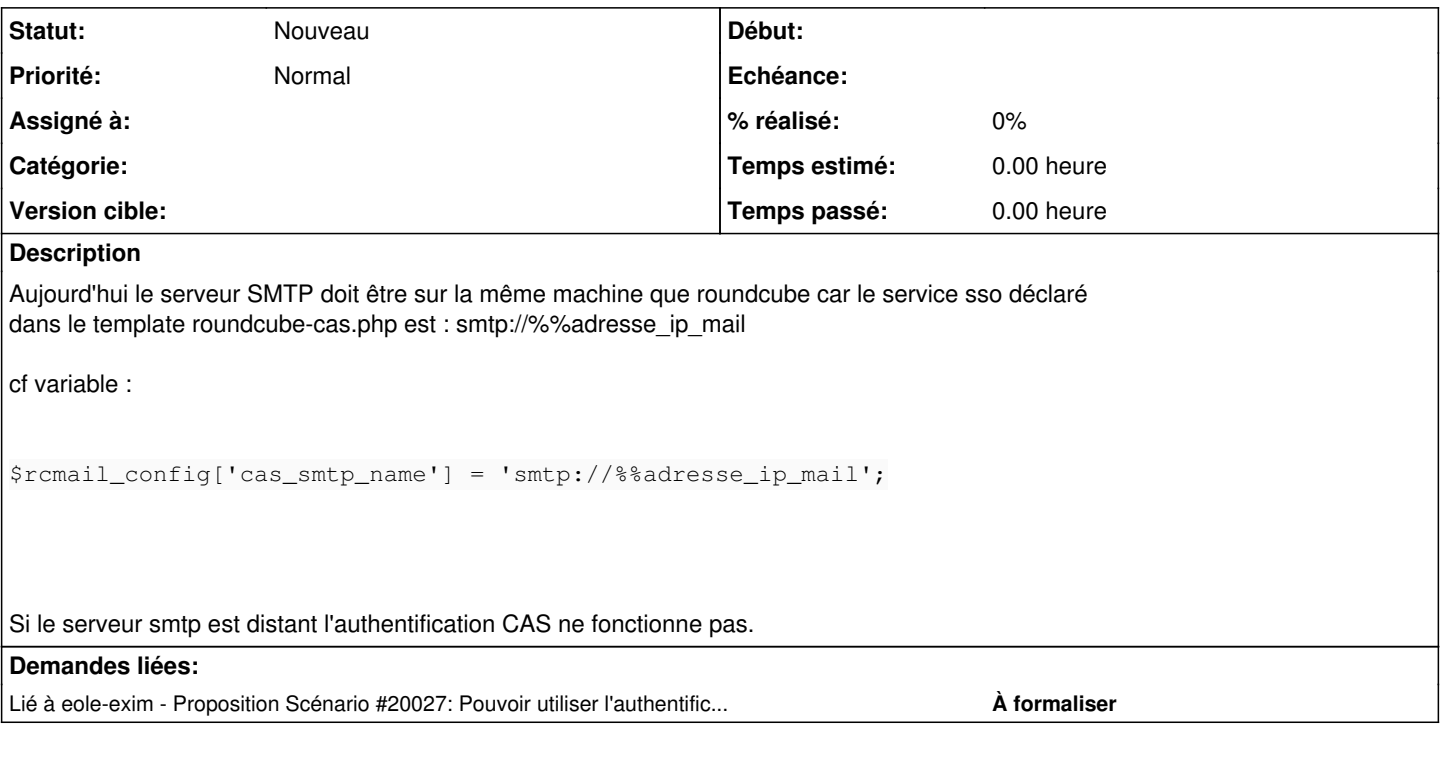

## **Historique**

### **#1 - 10/04/2017 10:10 - Arnaud FORNEROT**

*- Tracker changé de Demande à Evolution*

*- Statut changé de Nouveau à En attente d'informations*

Proposition Ajouter une variable dans la famille "Messagerie" Serveur SMTP : local ou distant Si Local rien de plus on continue d'utiliser %%adresse\_ip\_mail Si distant ajout d'une variable %%adresse\_ip\_smtp

Cela te va ?

#### **#2 - 11/04/2017 03:20 - Philippe Caseiro**

Ça me va mais, faut voir avec Joël et le reste de l'équipe pour l'ajout dans la famille Messagerie, c'est peut être problèmatique. Peut être qu'il faut coupler avec la partie "Passerelle SMTP dans l'onglet Général" je ne sais pas trop.

#### **#3 - 03/11/2017 16:23 - Arnaud FORNEROT**

- *Tracker changé de Evolution à Demande*
- *Projet changé de roundcube à Distribution EOLE*
- *Statut changé de En attente d'informations à Nouveau*

# **#4 - 15/11/2017 16:59 - Joël Cuissinat**

*- Lié à Proposition Scénario #20027: Pouvoir utiliser l'authentification pam\_cas avec un serveur SSO distant ajouté*

# **#5 - 15/11/2017 17:12 - Joël Cuissinat**

*- Sujet changé de Pouvoir utiliser un serveur SMTP distant à Pouvoir utiliser Roundcube avec un serveur SMTP distant*

#### **#6 - 02/02/2018 16:14 - Gilles Grandgérard**

- *Tracker changé de Demande à Scénario*
- *Début 30/03/2017 supprimé*

### **#7 - 14/03/2018 14:47 - Gilles Grandgérard**

*- Release mis à EOLE 2.7.1*

#### **#8 - 04/09/2019 12:13 - Joël Cuissinat**

*- Release EOLE 2.7.1 supprimé*